*Curso 2009 Curso 2009-2010 Universidad Carlos Universidad Carlos III de Madrid III de Madrid*

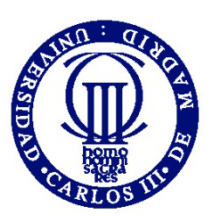

#### PROYECTO FIN DE CARRERA:

### TRACKING DE PERSONAS A PARTIR DE VISIÓN ARTIFICIAL

### Autor: Javier Yáñez García

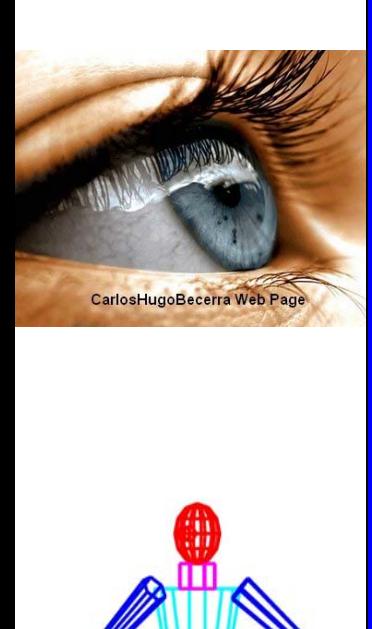

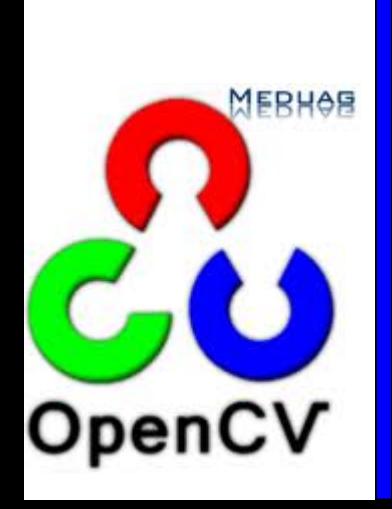

### **Contenidos**

- 1. Introducción
- 2. Estado del arte
- 3. Arquitectura Hardware y Software
- 4. Arquitectura funcional
- 5. Experimentación
- 6. Conclusiones
- 7. Trabajo Futuro

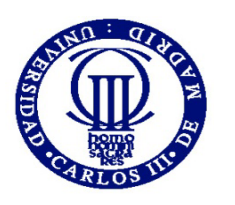

### Introducción

**1.Introducción.**

2.Estado del arte.

3.Arquitectura

Hardware y

Software.

4.Arquitectura

Funcional.

5.Experimentación.

6.Conclusiones.

7.Trabajo futuro.

La **visión artificial** es una rama de la ingeniería electrónica que tiene por objeto modelar matemáticamente los procesos de percepción visual de los seres vivos.

#### **ETAPAS DEL PROCESO:**

•Sensado

•Preprocesamiento

•Segmentación

•Descripción •Reconocimiento•Interpretación

#### **APLICACIONES :**

- •Industria automotriz
- •Control del tráfico
- •Empresas de seguridad
- •Retroalimentación visual para robots

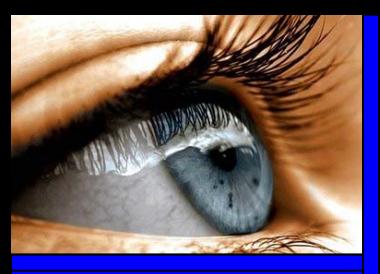

### Introducción

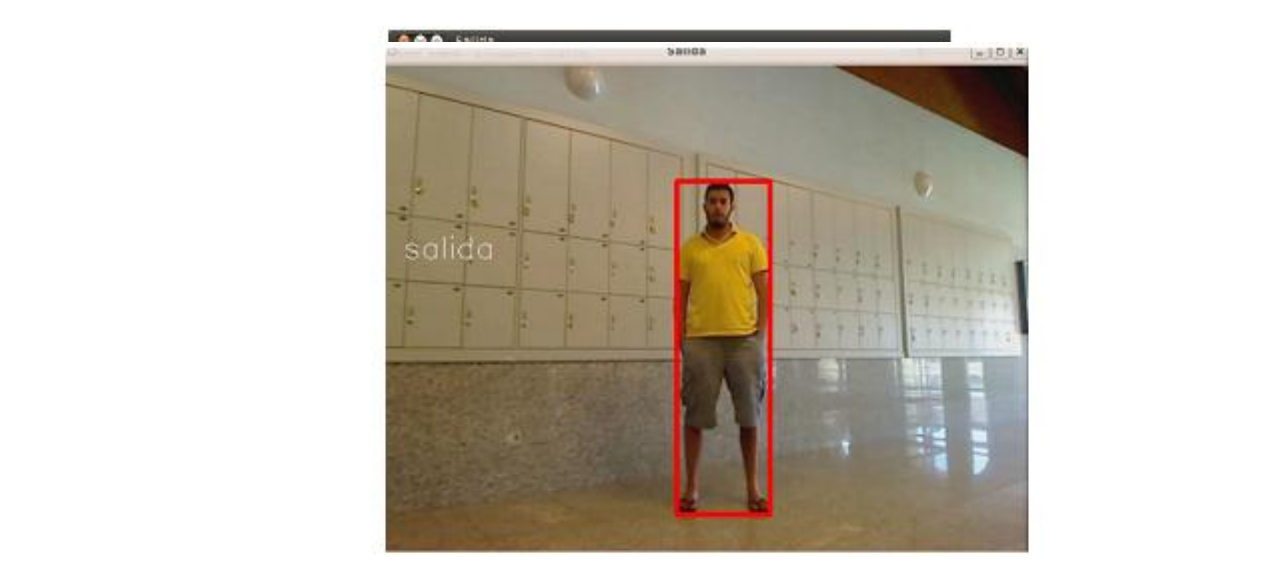

**1.Introducción.** 2.Estado del arte. 3.Arquitectura Hardware y

Software.

4.Arquitectura

Funcional.

5.Experimentación.

6.Conclusiones.

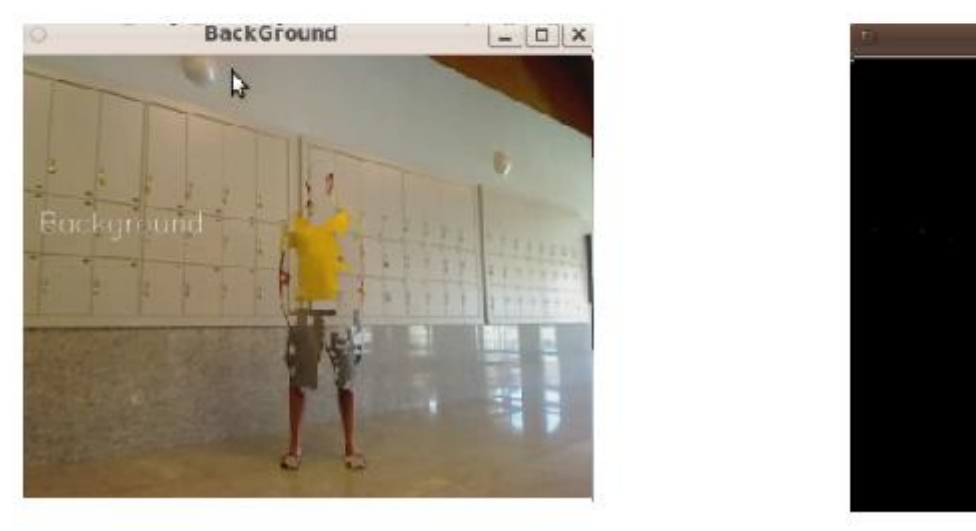

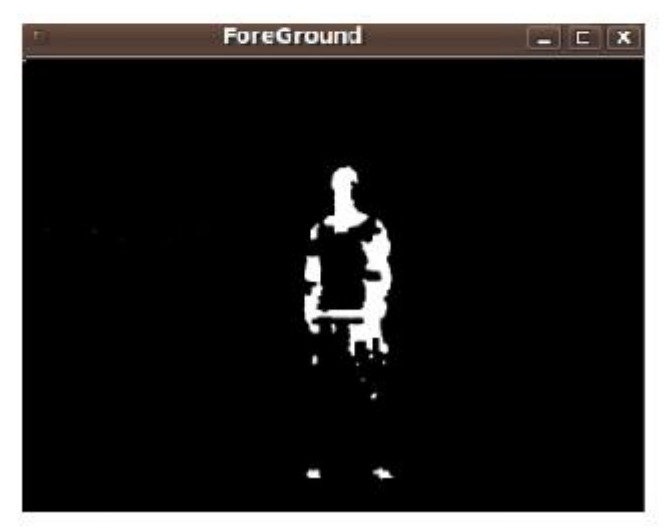

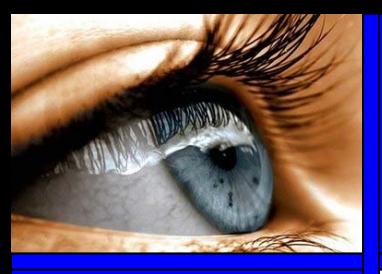

### Estado del arte

Clasificación más relevante de los algoritmos de seguimiento:

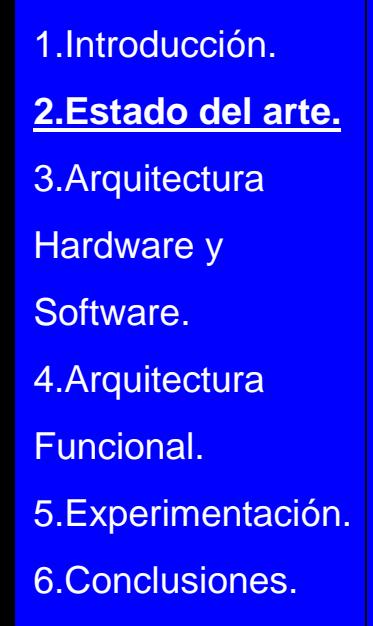

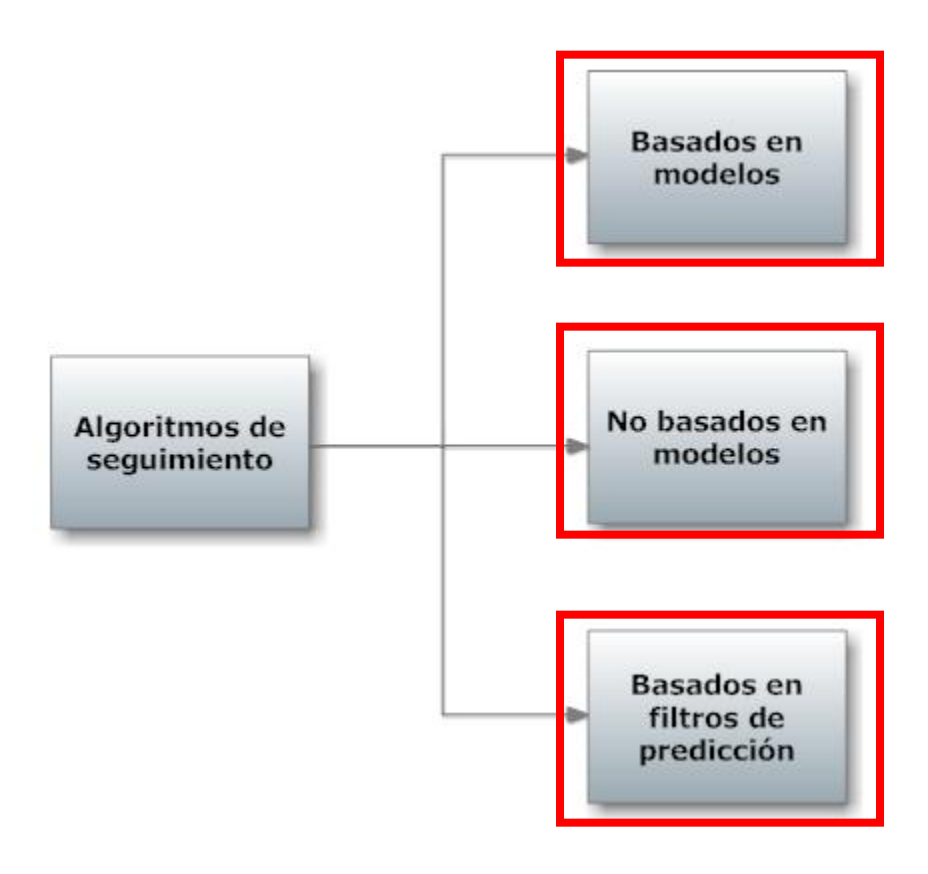

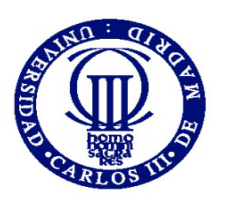

### Arquitectura Hardware y Software:

Herramientas y dispositivos necesarios para ejecutar la aplicación:

1.Introducción.2.Estado del arte.**3.Arquitectura Hardware y Software**. 4.Arquitectura Funcional.5.Experimentación. 6.Conclusiones.

7.Trabajo futuro.

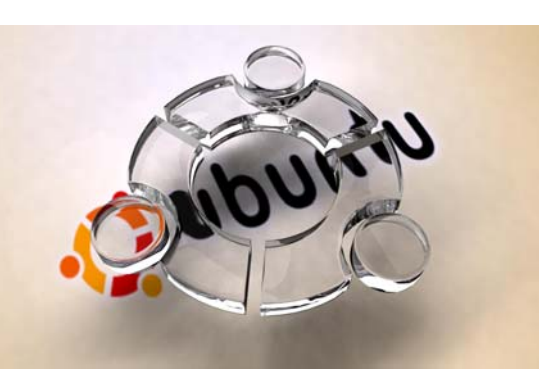

3. Librería cvblobslib

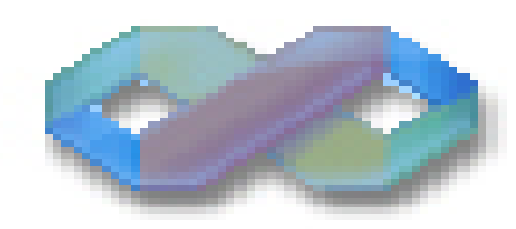

cyblobslib

#### 1.Sistema Operativo 2.Biblioteca OpenCV 2.1.0

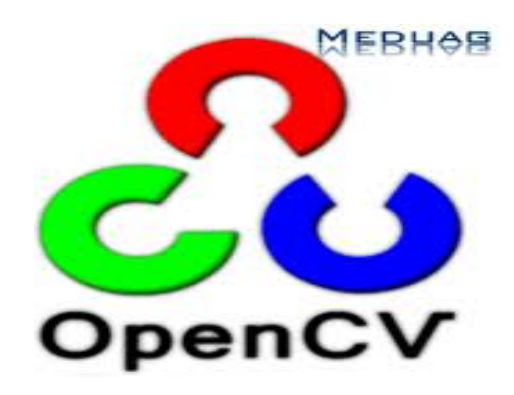

 4.Cámara Logitech QuickCam Pro 9000

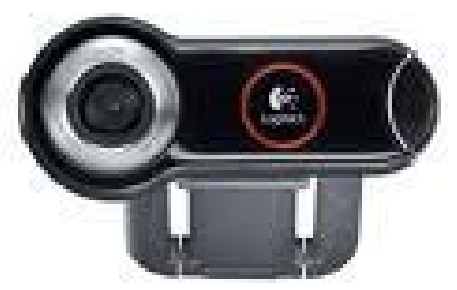

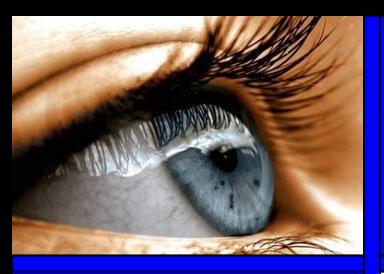

### Arquitectura funcional

#### **Esquema taxonómico del capítulo.**

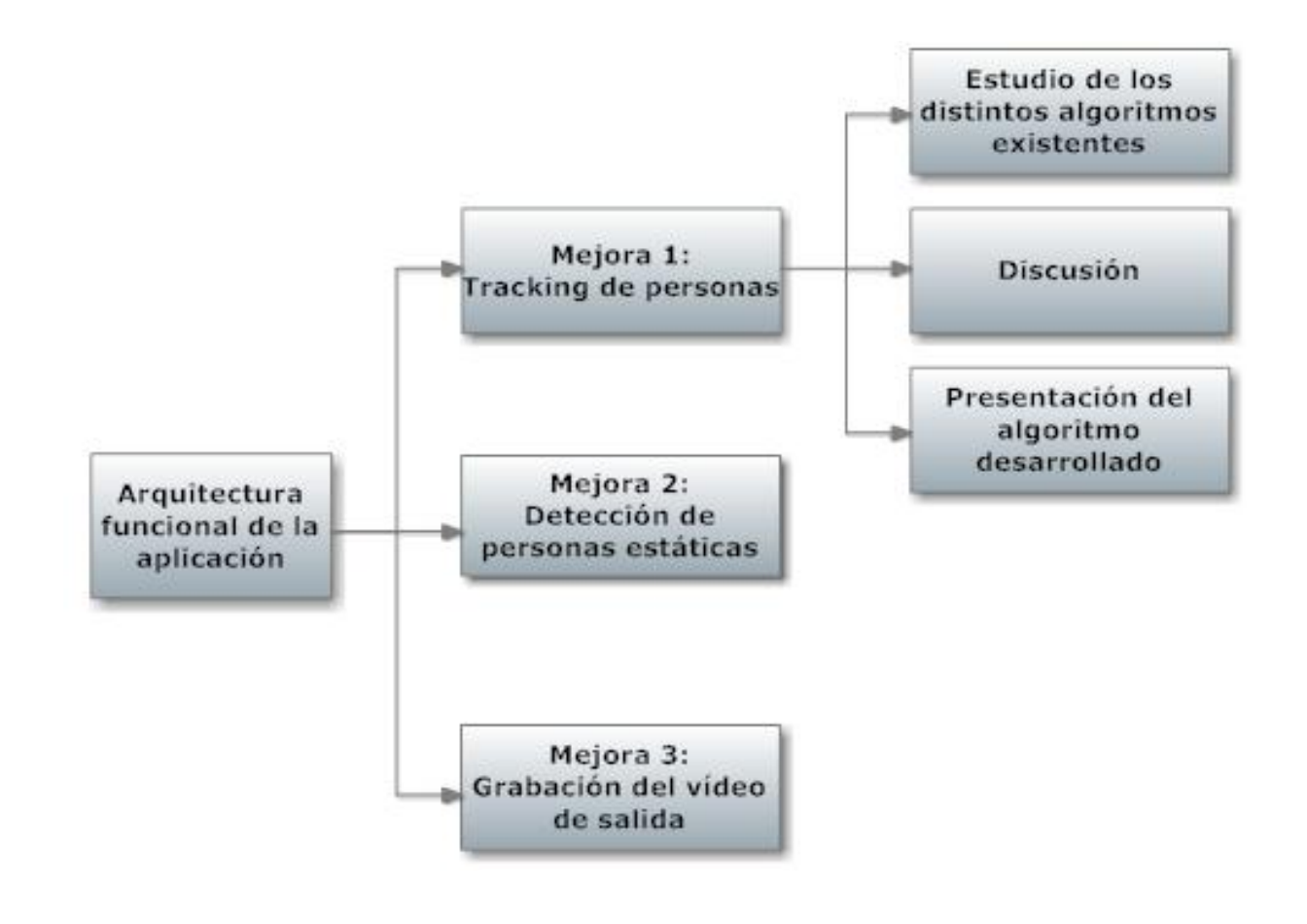

- 1.Introducción.2.Estado del arte.
- 3.Arquitectura
- Hardware y
- Software.
- **4.Arquitectura**
- **Funcional.**
- 5.Experimentación.
- 6.Conclusiones.
- 7.Trabajo futuro.

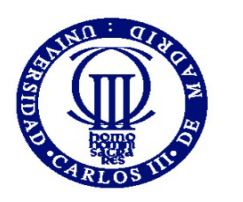

## Mejora 1: Tracking de personas

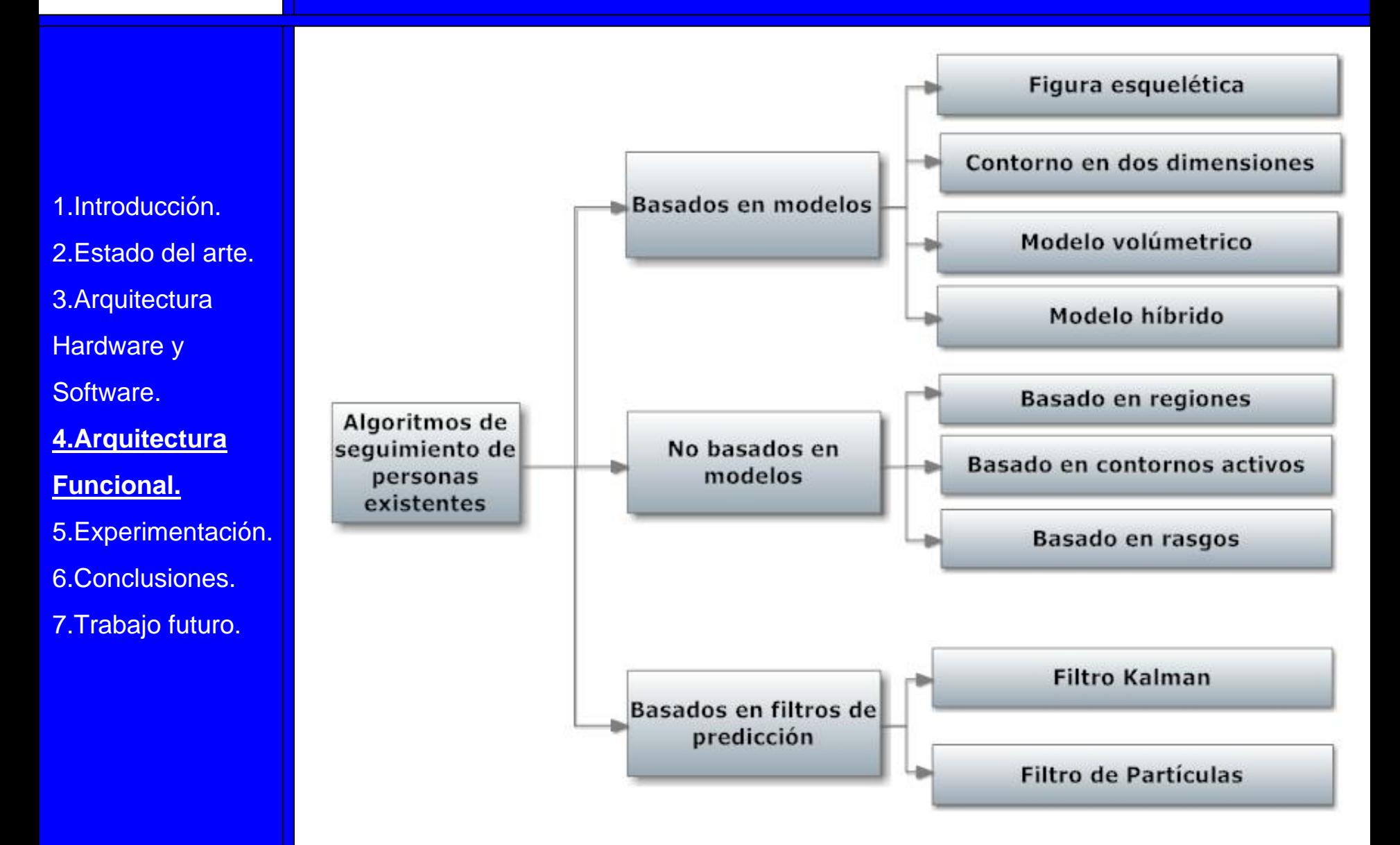

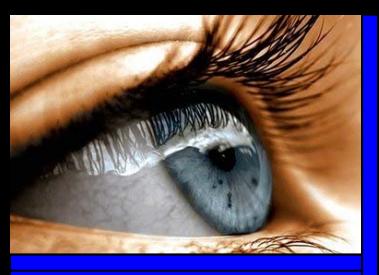

### Basados en modelos I

#### **Figura esquelética:**

- La estructura inherente
- segmentos y unidos por
- 

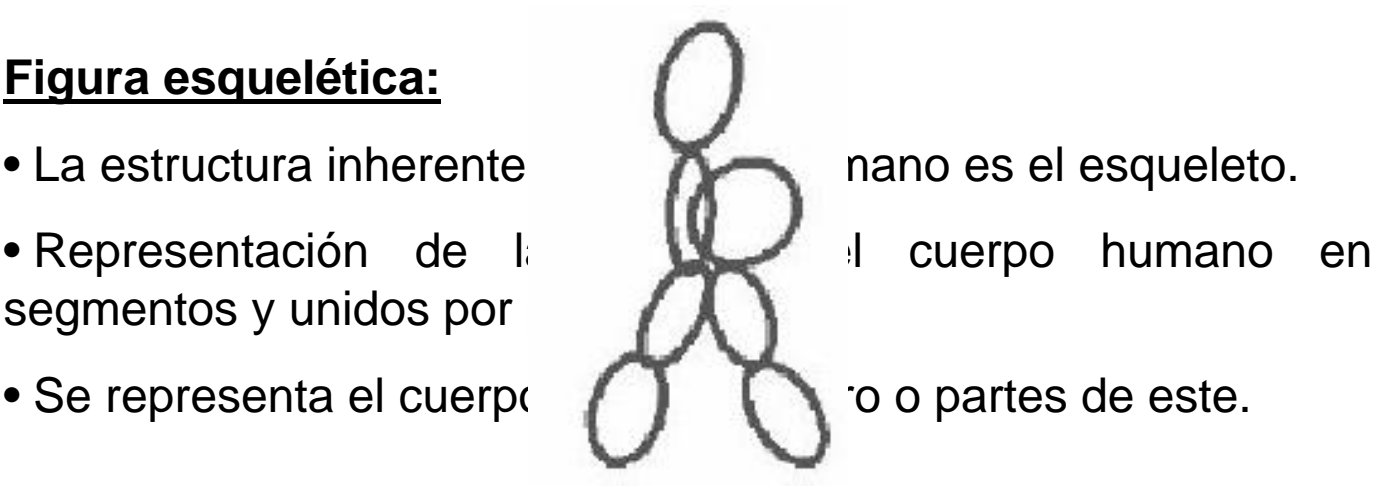

#### **Contorno en dos dimensions**

- Representación cerrada de la proyección de la proyección de la proyección de la proyección de la proyección de la proyección de la proyección de la proyección de la proyección de la proyección de la proyección de la proy imagen plana.
- Aplicación de las restrictiones de la cuerpo humano.
- Restringidos por el  $\qquad \qquad \blacksquare$

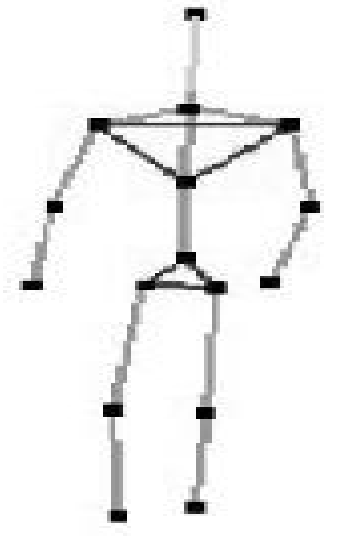

#### 1.Introducción.

- 2.Estado del arte.
- 3.Arquitectura
- Hardware y
- Software.
- **4.Arquitectura**
- **Funcional.**
- 5.Experimentación.
- 6.Conclusiones.
- 7.Trabajo futuro.

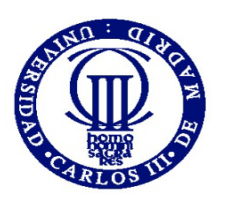

1.Introducción.

3.Arquitectura

**4.Arquitectura** 

5.Experimentación.

6.Conclusiones.

7.Trabajo futuro.

Hardware y

Software.

**Funcional.**

2.Estado del arte.

### Basados en modelos II:

#### **Modelos volumétri**

- 
- 
- Computacionalmente muy computacionalmente muy computations of the music of the music of the music of the music of  $\mathbb{R}^n$

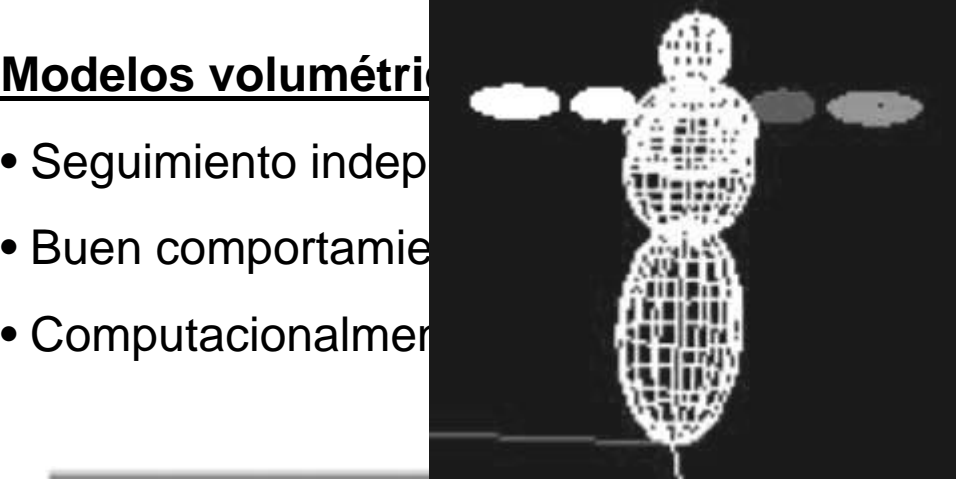

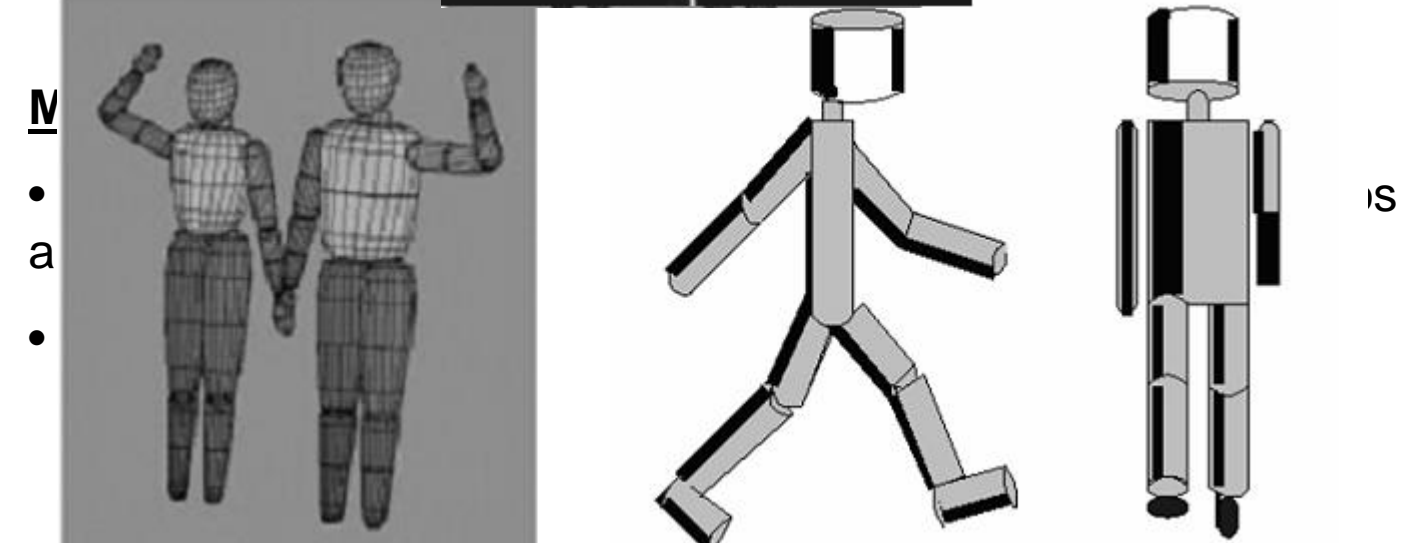

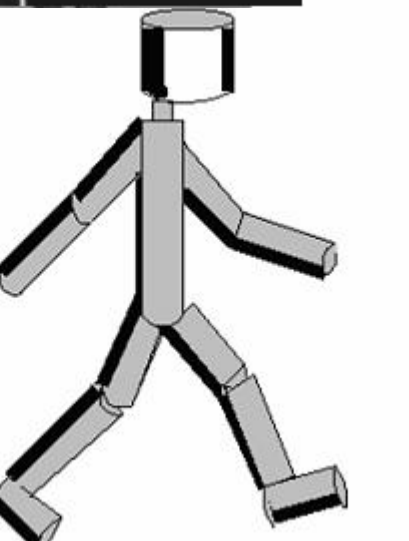

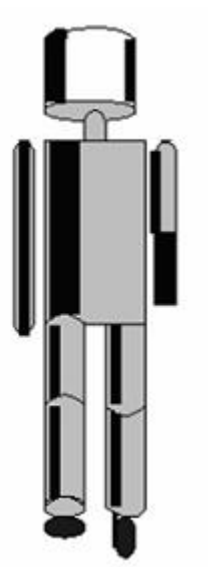

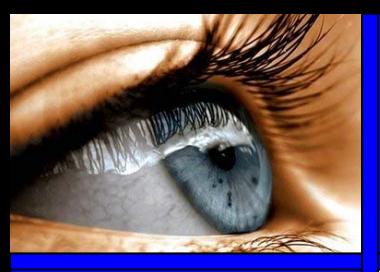

#### 1.Introducción.

- 2.Estado del arte.
- 3.Arquitectura
- Hardware y
- Software.
- **4.Arquitectura**
- **Funcional.**
- 5.Experimentación.
- 6.Conclusiones.
- 7.Trabajo futuro.

### No basados en modelos

#### **Seguimiento basado en regiones**

• Identifican un blob y se sigue en el tiempo utilizando una medida de similaridad (área, ancho, altura…).

#### **Seguimiento basado en contornos activos**

• Siguen a las personas representando sus contornos como bordes bien delimitados y actualizando estos dinámicamente en los frames sucesivos.

#### **Seguimiento basado en rasgos**

• Busca reducir el gasto computacional de los métodos anteriores, mediante el seguimiento de rasgos sobresalientes tales como esquinas, textura y color.

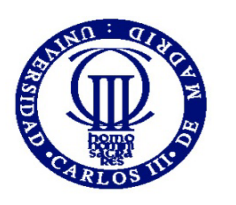

Hardware y

Software.

**Funcional.**

### Filtro de predicción I

#### **Filtro de partículas:**

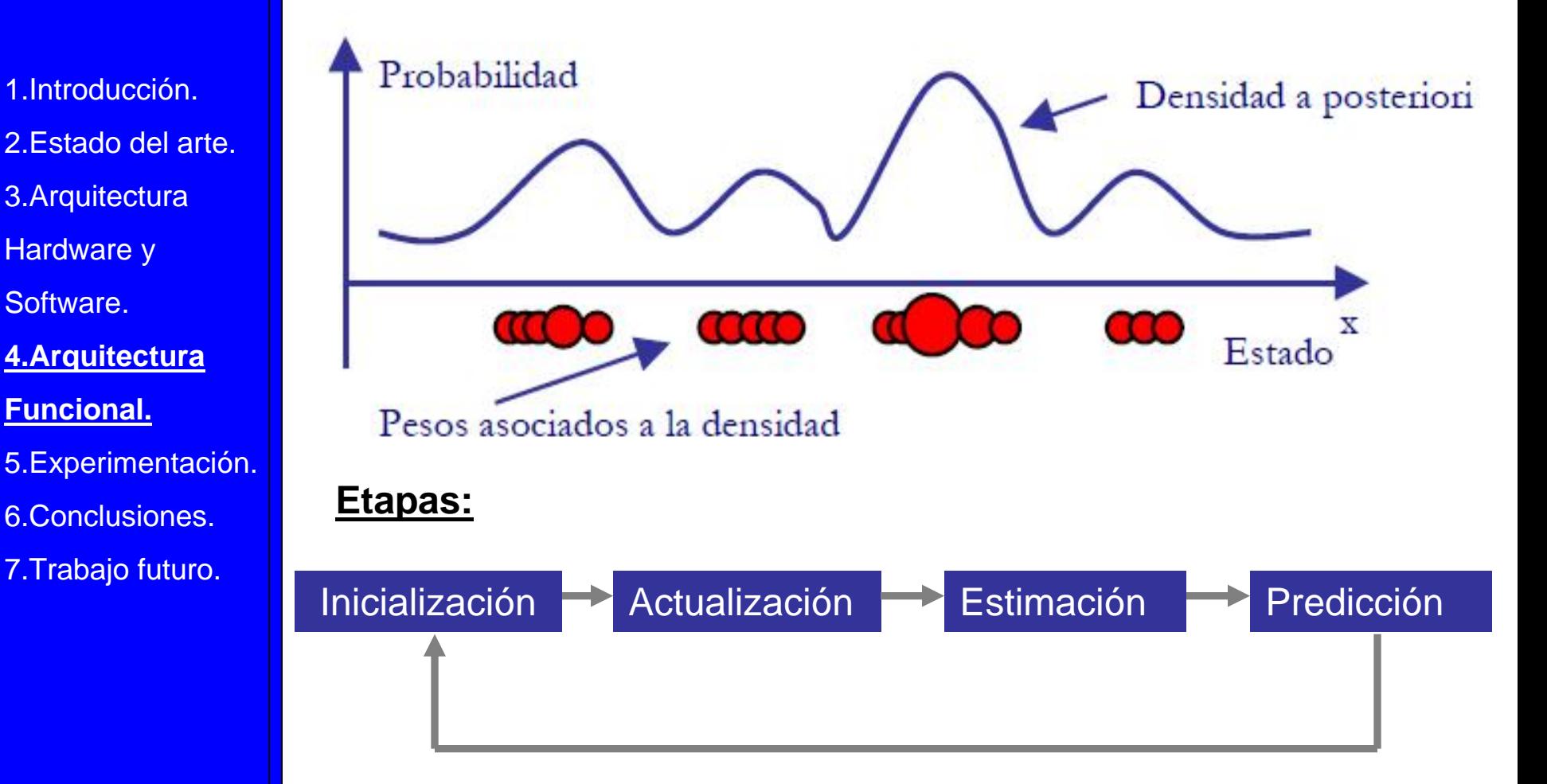

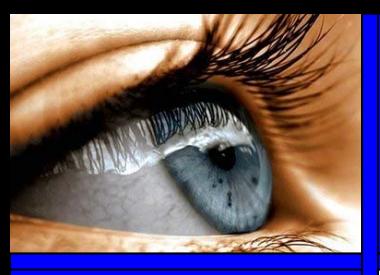

#### 1.Introducción. 2.Estado del arte. 3.Arquitectura Hardware y Software. **4.Arquitectura Funcional.**

5.Experimentación.

•

6.Conclusiones.

7.Trabajo futuro.

### Filtros de predicción II

#### **Filtro de Kalman:**

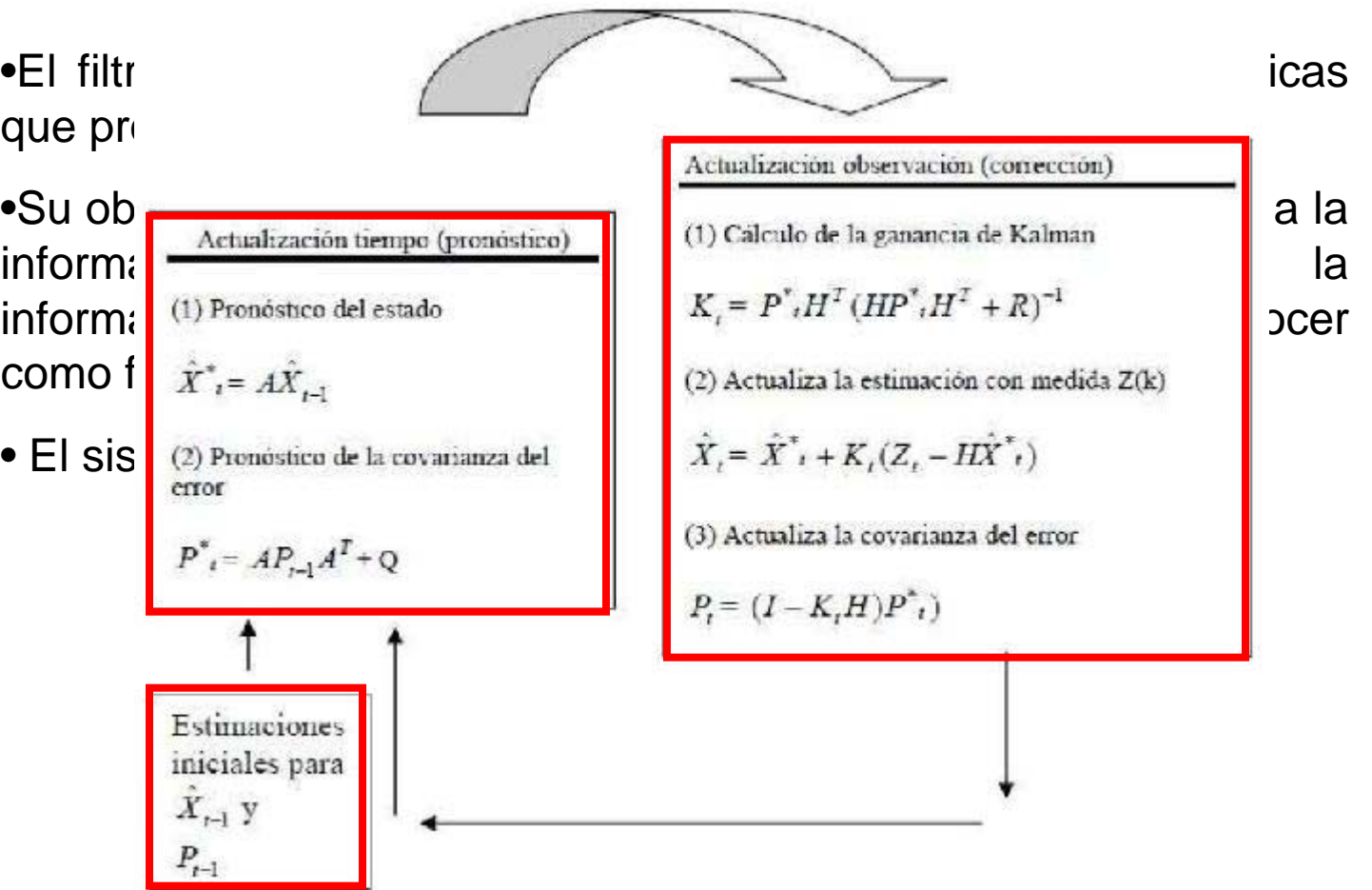

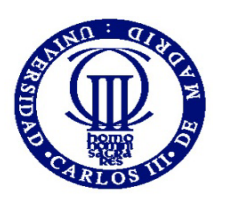

### Discusión:

**Objetivo:** Desarrollar una aplicación robusta que realice de una manera efectiva el seguimiento de personas en distintas situaciones, incluso cuando la información es insuficiente.

#### **Solución:**

**Solución Final**ltro de predicción

**Filtro de Kalman<br>Filtro de Kalman**<br>Seguimiento basado en modelos o no modelos.<br>Seguimiento basado en modelos o no modelos. **Filtro de Kalman +**

- $\bullet$  Resultado**s equimiénto de actoden Filtro de le torí (ruso** •Debido a que se pretende seguir personas en diferentes posturas y en entornos complicados. **Seguimiento basado en no modelora (raspos)**
- Reducido coste computacional.
- Reducido coste computacional.
- Sencillez de implementación.
- Reducido gasto de memoria.

1.Introducción.

2.Estado del arte.

3.Arquitectura

Hardware y

Software.

**4.Arquitectura** 

**Funcional.**

5.Experimentación.

6.Conclusiones.

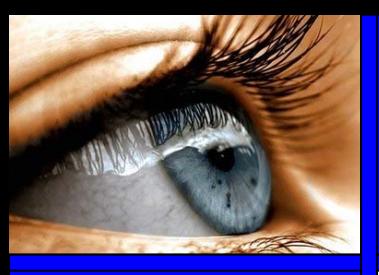

### Algoritmo desarrollado

1.Introducción.2.Estado del arte.3.Arquitectura Hardware y Software.**4.Arquitectura Funcional.** 5.Experimentación. 6.Conclusiones.

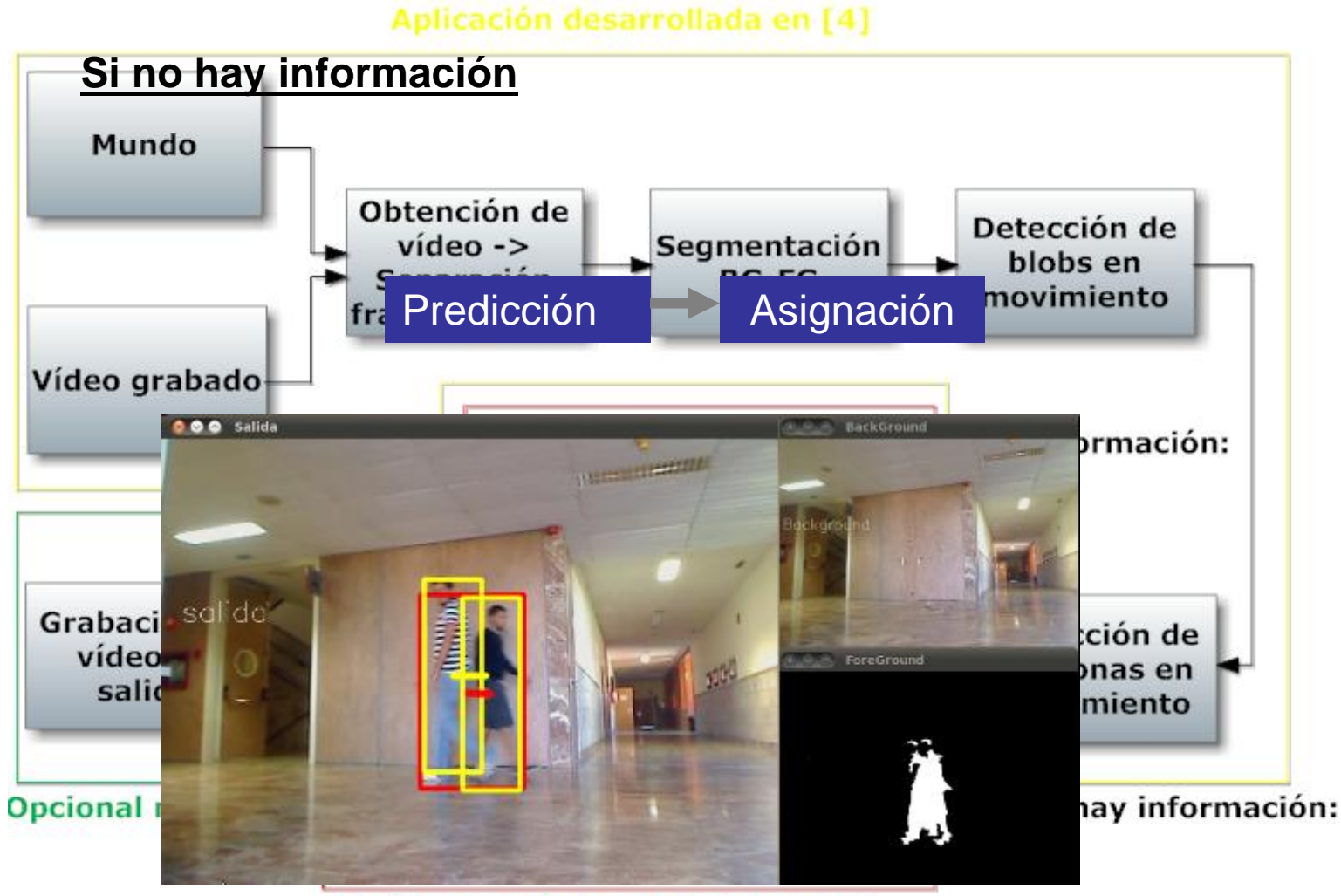

Mejora seguimiento de personas

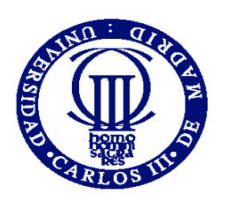

### Mejora 2: Detección de personas estáticas

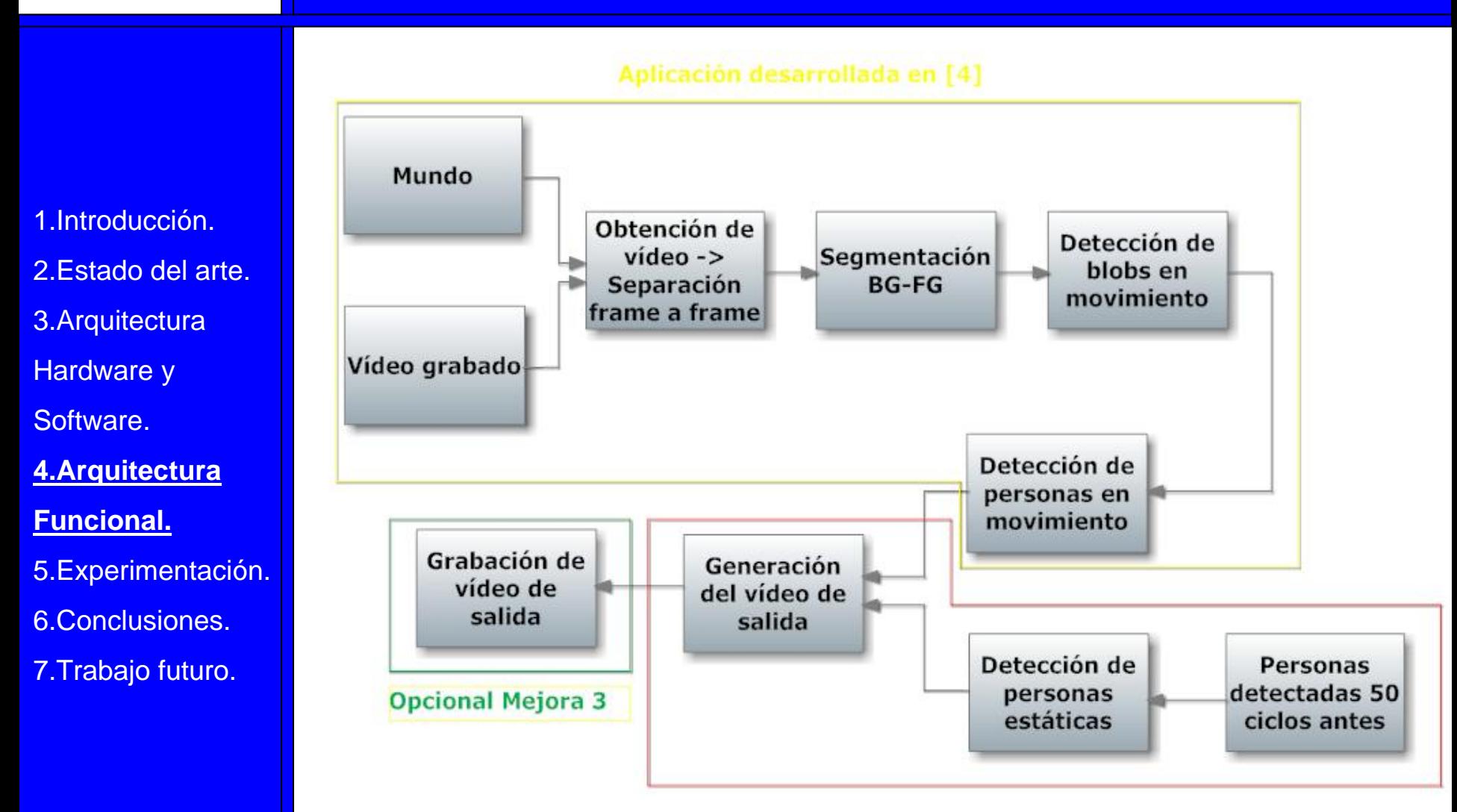

Mejora detección de personas estáticas

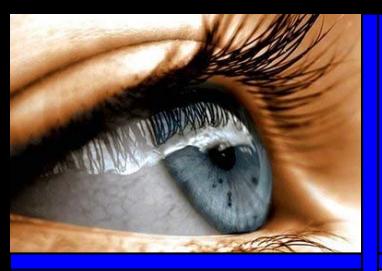

### Experimentación: Tracking de personas

1.Introducción. 2.Estado del arte.3.Arquitectura Hardware y Software. 4.Arquitectura Funcional.

**5.Experimentación.**

6.Conclusiones.

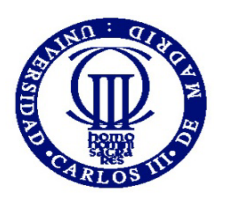

### Experimentación: Detección de personas estáticas

#### Persona de pie en interior Persona de pie en exterior

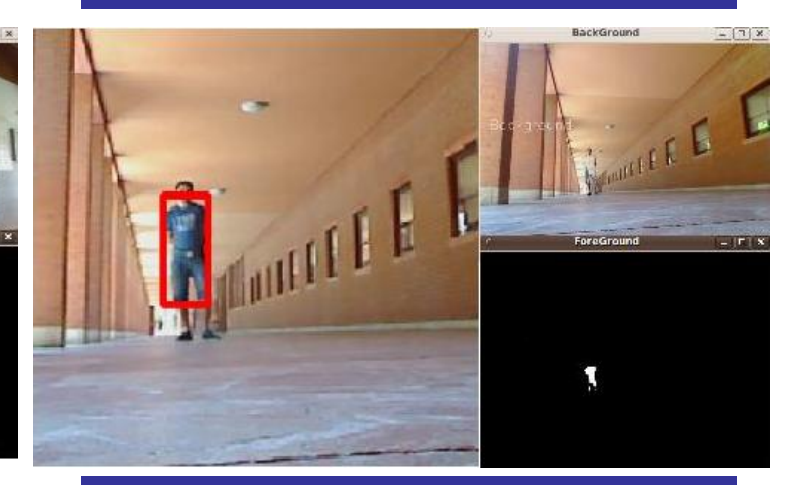

### Persona sentada en el interior de una habitación

#### Varias personas paradas a la vez

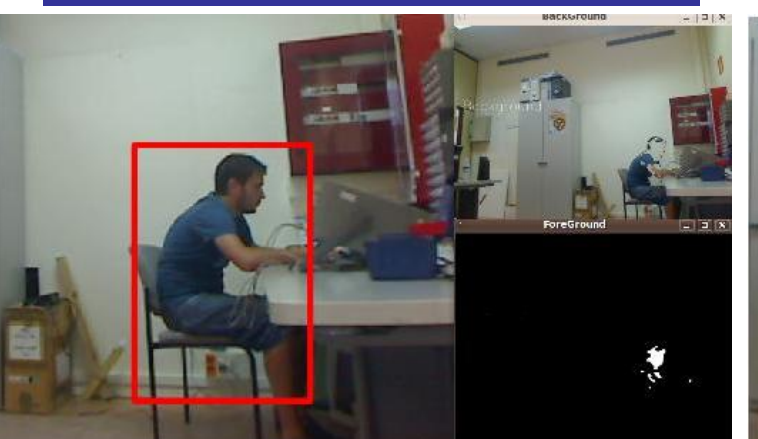

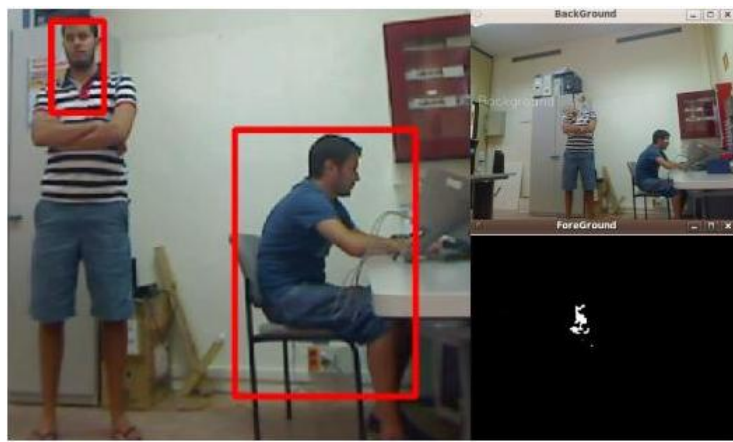

2.Estado del arte.3.Arquitectura Hardware y Software.4.Arquitectura

1.Introducción.

- Funcional.
- **5.Experimentación**
- 6.Conclusiones.
- 7.Trabajo futuro.

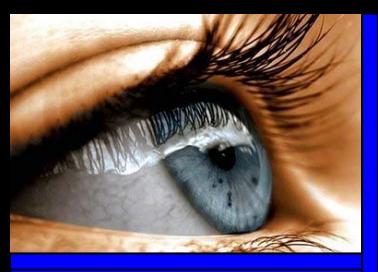

#### 1.Introducción.2.Estado del arte.3.Arquitectura Hardware y

Software.

4.Arquitectura

Funcional.

5.Experimentación.

**6.Conclusiones.**

7.Trabajo futuro.

### Conclusiones:

#### **Mejora 1: Tracking de personas**

En escenarios apropiados  $\rightarrow$  Robusta y eficaz.

En escenarios inapropiados  $\rightarrow$  Desactivación del módulo de seguimiento ante falta de información.

#### **Mejora 2: Detección de personas estáticas**

**Funciona mejor en ambientes de interior que de exterior.** 

Más de una persona compromete el cálculo computacional.

#### **Mejora 3: Grabación del vídeo de salida**

Apropiado ■ Simplifica la labor de depurar las dos primeras mejoras.

Inapropiado

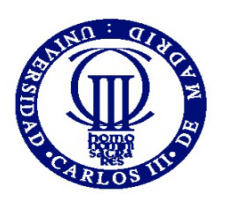

### Trabajo futuro:

#### **Mejora 1: Tracking de personas**

- Actualización de la mejora para que se realice el seguimiento en los casos en que hay más de dos personas.
- Mejorar la relación eficiencia-coste computacional de los algoritmos de seguimiento.
- Ajustar la aplicación para espacios exteriores.

#### **Mejora 2:Detección de personas estáticas**

 Aumentar el número de personas que son detectadas al estar detenidas.

#### **Mejora 3: Grabación del vídeo de salida**

 Almacenar en un fichero de datos el número de personas que entran en la escena, la trayectoria seguida y el tiempo empleado en completarlo.

- 1.Introducción.
- 2.Estado del arte.
- 3.Arquitectura
- Hardware y
- Software.
- 4.Arquitectura
- Funcional.
- 5.Experimentación.
- **6.Conclusiones.**
- 7.Trabajo futuro.

# AGRADECIMIENTOS

- A mi familia, amigos y compañeros de piso.
- A mi compañero de proyecto Ubaldo González Benítez.
- A mi tutor Luis Moreno Lorente.
- A mis compañeros de laboratorio.

# RUEGOS Y PREGUNTAS

### **PROYECTO FIN DE CARRERA:**

#### "DETECCIÓN Y TRACKING DE PERSONAS A PARTIR DE VISIÓN ARTIFICIAL"

### **MUCHAS GRACIAS POR SU ATENCIÓN**